# NHSN Group-Level Excess Infections- Bloodstream Infection (BSI) Data Report Quick Reference

## How to Run and Filter the Excess Infections Report

# How to Read and Interpret the Excess Infections Report

1. From the navigation bar, select 'Analysis' and 'Generate Data Sets'

### Analysis

## Generate Data Sets

Generate new data sets; overwrite old ones – this ensures the report will be created using the most up-to-date data.

- 2. From the navigation bar, select 'Analysis'> 'Reports' and open the 'Dialysis Events' folder and 'Excess Infections' sub-folder:
- **3.** Locate the 'Excess Infections- Bloodstream Infection (BSI) Data' report and click 'Run Report':
  - Suggestion: Click 'Modify Report' and in the 'Time Period' tab, enter the time period of interest.
  - For example: If you wanted to view data for the year of 2017, select Date Variable: Summary~Year, 'Beginning': 2017, 'Ending': 2017

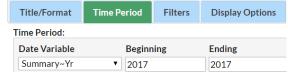

• Make sure that the 'Display Options' tab in the 'Modify' menu has the 'Group by' drop down menu selection matches the 'Date Variable' dropdown option on the 'Time Period' tab

| Title/Format | Time    | Period   | Filters | Display Op | tions      |  |
|--------------|---------|----------|---------|------------|------------|--|
| TAP Options: |         |          |         |            |            |  |
| SIR Goal     | Source: | HHS Goal | •       | Group by:  | Summary~Yr |  |

• Once modifications are made, scroll down and click 'Run'.

#### Pooled Data

After running the report, you will see pooled data for all facilities in the group, located above the facility-specific table:

| Number of<br>Facilities | Summary<br>Yr | In-Plan Patient Months | Events | Predicted BSI | Excess Infections | SIR_Goal |
|-------------------------|---------------|------------------------|--------|---------------|-------------------|----------|
| 6                       | 2016          | 1158                   | 48     | 11.4846       | 36.515            | 1        |

| Note: The Excess Infections Report will only display data for years that h | nave ended |
|----------------------------------------------------------------------------|------------|
|                                                                            |            |

| by number of n<br>Excess Infections P |                                                                |                     | nu<br>Pa | e summe<br>mber of<br>tient-Mo<br>enominat | nths                             | reported by each<br>ths facility to NHSN |           |                                                                                                    | h                         | The number of BSIs<br>predicted for each<br>facility (using NHSN<br>Dialysis Event national<br>rates) |        |                  |                      |
|---------------------------------------|----------------------------------------------------------------|---------------------|----------|--------------------------------------------|----------------------------------|------------------------------------------|-----------|----------------------------------------------------------------------------------------------------|---------------------------|----------------------------------------------------------------------------------------------------|--------|------------------|----------------------|
| Facility<br>Rank                      | Facility<br>Org ID                                             | CMS Certifi<br>Numb |          | Summary<br>Yr                              | R                                | acility I                                | Name      | State                                                                                                    | In-Pla<br>Patier<br>Month | nt                                                                                                    | Events | Predicted<br>BSI | Excess<br>Infections |
| 1                                     | 10055                                                          | 888888              |          | 2016                                       | Dialysis <sup>•</sup>            | Dialysis Test Facility 2                 |           |                                                                                                    |                           | 268                                                                                                   | 14     | 3.1628           | 10.837               |
| 2                                     | 10001                                                          | 666666              |          | 2016                                       | Dialysis '                       | Test Fa                                  | acility 1 | н                                                                                                    |                           | 162                                                                                                   | 7      | 1.7177           | 5.282                |
| 3                                     | 10856                                                          | 111111              |          | 2016                                       | Dialysis '                       | Test Fa                                  | acility 3 | GA                                                                                                    |                           | 27                                                                                                    | 5      | 0.2276           | 4.772                |
| 4                                     | 14215                                                          | 000005              |          | 2016                                       | Dialysis '                       | Test Fa                                  | acility 6 | GA                                                                                                    |                           | 22                                                                                                    | 1      | 0.2619           | 0.738                |
|                                       | •                                                              | •                   |          | 1                                          |                                  |                                          | _         |                                                                                                    |                           |                                                                                                    |        |                  | <b></b>              |
|                                       | Facility Org IDs<br>and CMS<br>Certification<br>Numbers (CCNs) |                     |          | of the                                     | ne perio<br>data be<br>ved in th | ing                                      |           | The number of Excess Infections shows<br>the <u>difference</u> between the number of<br>observed BSI Events and the number of<br>predicted BSI Events |                           |                                                                                                    |        |                  | er of                |

Excess Infections are calculated using the same data used to calculate the Bloodstream Infection Standardized Infection Ratio (BSI SIR)

#### # Excess Infections = Observed # BSI Events – Predicted # BSI

The facility's number of Excess Infections for the timeframe of interest

- Excess Infections > 0: more infections than predicted
- Excess Infections = 0: same as predicted
- Excess Infections < 0: fewer infections than predicted</li>

To select facilities with the greatest number of Excess Infections, start with those facilities at the top of the report (i.e., top ranking)

NHSN Helpdesk: nhsn@cdc.gov

National Center for Emerging and Zoonotic Infectious Diseases Division of Healthcare Quality Promotion

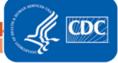